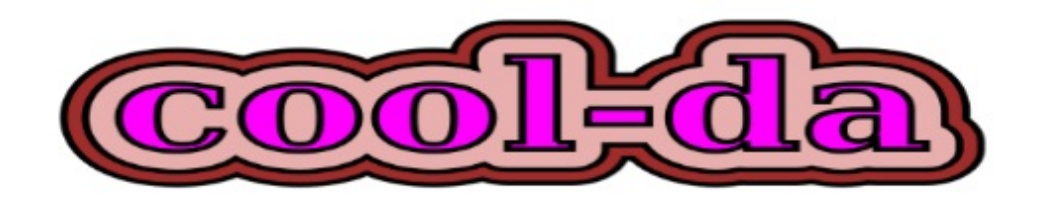

# だってクールだ C グロサリー

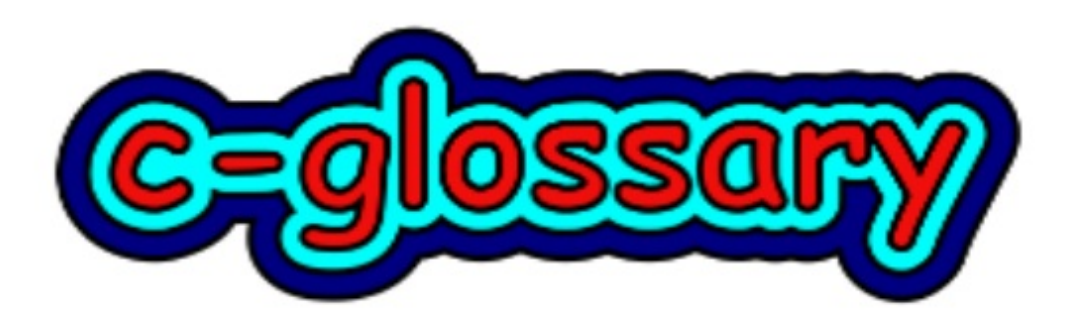

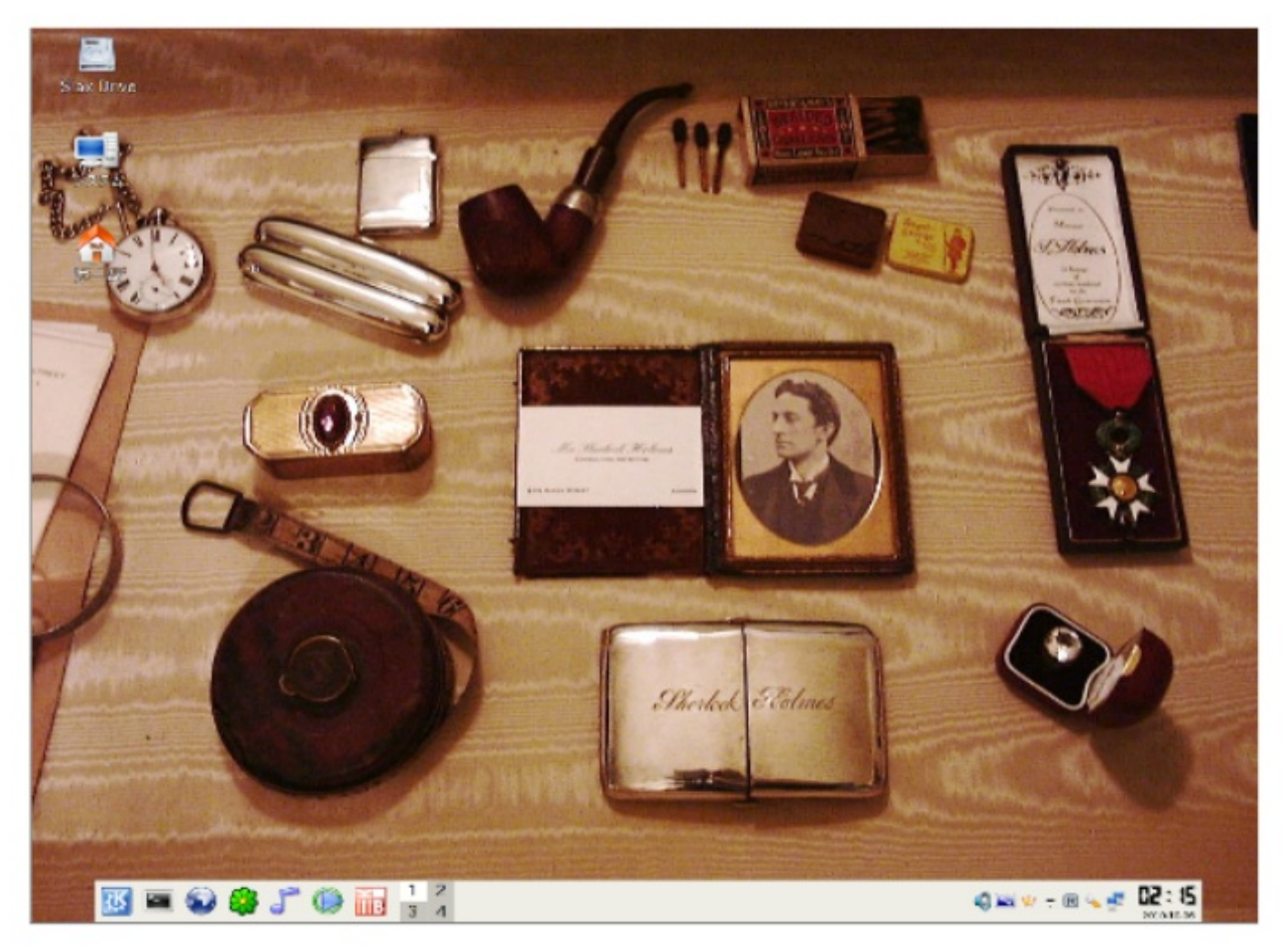

© The Sherlock Holmes Museum 221b Baker Street, London, England www.sherlock-holmes.co.uk.

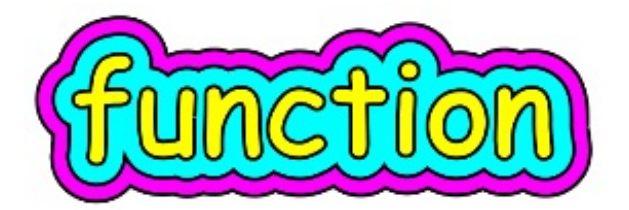

関数とファンクションは同じ意味、functionの訳語が関数となります。 コンピューター以前に、算数方面でのfunctionの訳語として、関数、 という言葉がすでに存在していました。 それを、そのまま流用しているので、イメージがわきにくいと思います。 プログラムの裏側では、関数というものを見た時、どんな処理が行われているのか、

Cの関数の実像にググッと迫ります。

最初に、Cの関数の機能を調べます。

1. 関数には、プログラムの実行の順序を変更する機能がある。

2. 関数内で、新しくデータを作った場合の為に、使い回しが簡単にできる、スタック というメモリーの仕組みを利用する。これにより、プログラマーは、

メモリーの使用量に対して、ある程度、目星をつけられる。

プログラムの実行の順序の変更に際して、そこで利用する専用の使い回しメモリーを差し出す、 というユニークなアイデアは、メモリーが極端に少ない時代での、いわば窮余の策でしたが、 現在も変わらずに使われています。

これらは、実際にどのように運用されているのでしょうか、舞台裏の様子をもう少し見ていき ます。

Cは、文字ベースの変換プログラムで、わたしたちが、テキストエディターで書き込んだ、 cool.cファイルを、cool.oファイルに変換します。

つまり、Cの書式で記入したものを、アセンブリー言語に翻訳するというわけです。

アセンブリー言語のプログラムは、文中にて、特別な指定をしなければ、

上から下に、一気に実行されます。

Cは、わたしたちが書いたスーパープログラム、cool.cを見て行きますが、

関数を見つけたら、ジャンプ命令、jmpを加えます。

つまり関数の領域は飛び越してしまうような指定が入ります。

なぜでしょうか。

関数は、本体と呼び出しの2本立てになっているからです。

呼び出しに遭遇したら、今度は、本体の入り口に向けて、ジャンプします。

本体の実行が済んだら、先ほど呼び出しをかけた行番号の、次の行に、

ジャンプする指令が入ります。

これで、プログラムは、もとの順番に沿って実行されます。

ここまでの説明によれば、Cの関数とは、

ジャンプ命令を3回使ったプログラムの流れの変更だ、とも見て取れます。

Cは、これは関数本体だ、というのをどうやって見つけるのでしょうか。

たとえばルビーでは、defという予約語を使います。

本体は、

def myfun

puts "Hello"

end

呼び出しは、

myfun

Cには、関数のはじまりを告げる予約語はありません。

関数の中で計算などの作業を行った結果を、呼び出しサイドに返す仕組み、がありますが、

この結果として返すデータの型の明示を、関数の先頭で行います。

もし、結果を戻す予定がない場合は、空を示すvoid、を書き込みます。

関数の中で操作するデータを、呼び出しの時に渡したい場合、

関数の名前の後に括弧をつけ、そこに書き込みます。

渡すデータが無い場合でも、括弧だけは書いておきます。

ルビーのように省略はできません。

Cの関数本体

void myfun() {

puts("Hello");

}

呼び出し myfun();

Cの関数の書式の特徴は、本体では、

- 1. 関数本体の先頭には、戻り値の型を記入する。無しの場合は、voidと記入。
- 2. 名前の後には、かっこが必須。

渡すべきデータがあれば、括弧のなかに、型情報と名前を書いておく。

3. 関数の領域を示すものとして、波かっこ(カーリーブレイス)を使う。

4. 関数の中には、ゼロ個以上の文を置きます。

一方、関数の呼び出し文では、

- 1. 関数を呼び出し、本体が実行されると、制御は呼び出しの次の行に必ず戻ってくる。
- 2. 舞台裏では、スタックが働いている。
- 3. 関数の呼び出しは、関数の中から行う必要がある。
- 関数の呼び出しを、関数の中から行なうためには、延々と関数を書き続けることになります。 void myfun() {

int  $a = 5$ ;

#### }

void call\_myfun() {

myfun();

}

- 今度は、call\_myfun()を呼ぶ関数を作らなければ、作業は始まらない。
- そこで、自動で始まる、という関数が1個用意されています。これは名前も型も決まっています 。
- これをメイン関数といい、これを作っておくと、プログラムは、メイン関数から自動的に始まり ます。

先ほどの、call myfun関数の名前を、mainに名前を変更し、型も指定されているintに変更、

中身として、呼び出し文を書きますが、同時に、リターン文を置きます。

戻り値はイントにしなさいという指定があるので、先頭に、int と書きます。

そして、実際に何を戻すかを明示します。

ここでは、全て首尾よくいきました、を示すものとして、ゼロを書き込みます。

void myfun() {

int  $a = 5$ ;

#### }

int main() {

myfun();

return 0;

}

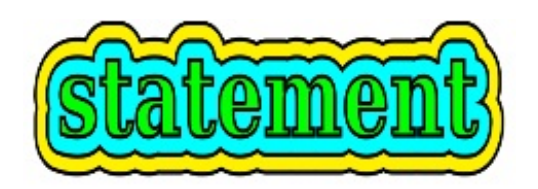

文とステートメントは同じ意味、文は、statementの訳語になります。 Cのプログラムは、

- 1. 文の並びで構成される。
- 2. 最低でも、関数が一つ必要。一つの時は、メイン関数となる。
- 3. 関数の中には、ゼロ個以上の文が入る。
- 4. 文は、関数の外に置くこともできる。
- 5. 文は、しっぽにセミコロンがついている。

Cのプログラムは、文の並びだ、とくれば、

文の書き方を知ってしまえば、クール間違いなし、です。

Cのような高級言語には、プログラムを、普通の文章を書くようにしたい、

という方向性があって、そのようなものを、いくつか用意しています。

- 1. イフ文
- 2. ワイル文
- 3. フォー文
- イフ文は、

もし、〜であれば、これを実行する。

そうでなければ、こっちを実行する。

プログラムの流れはこれと全く同じですので、一発で覚え、すぐ使えるようになります。 よく使う文については、個別にグロサリーを用意してあります。

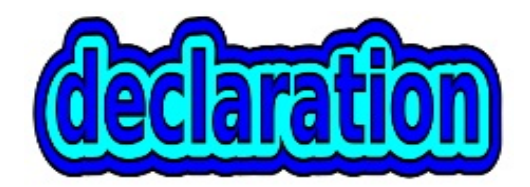

宣言とデクラレーションは同じ意味、宣言は declaration の訳語となります。

プログラムでは、データを置く場所を確保し、そのデータを操作します。

データを置く場所とくれば、それは、メインメモリー。

データを置く場所を確保するとき、わたしたちは、その場所に、適当な名前をつけます。

宣言というのは、米国人の好きな、多少ユーモアを込めた壮大な言い方で、

実情は、こちらがつけた名前をCにお知らせしておく、という作業になります。

このとき、どんなデータを入れるのに使うのか、というデータ型もお知らせしておきます。 具体的には、

int cool;

これで、小数点のつかない、プラスまたはマイナスの数字を入れる場所を

coolという名前で使うことにしますので、よろしくというお知らせの完了です。

Cでは、早速、nametableのような場所に名前とこれを収めるメモリーのアドレスを書き込んでお きます。

この時点でのわたしたちの認識は、

名前はお知らせしたけど、値はまだ入れてないので、実際には、この場所は、

まだメモリー上には作られていないはず、となります。確かめてみましょう。

#include <stdio.h>

int cool1;

int main()  $\{$ 

int cool2, cool3;

printf("cool1: %d\tcool2: %d\tcool3: %d\n", cool1, cool2, cool3);

return 0;

}

これを、ターミナルから、gcc -o cool cool.c とします。結果は、\$ /cool

cool1: 0 cool2: 0 cool3: 0

全てゼロで初期化されてちゃんと存在しています。

場所(変数)に値を入れることを代入(アサインメント)といいます。

gccでは、int cool;とあれば、それは、int cool=0; として扱ってくれます。

ここでは、ローカル変数も同様にゼロで初期化されていますが、メイン関数でのふるまい、 ということで、メイン以外の関数では、いつものように、初期化をして下さい。

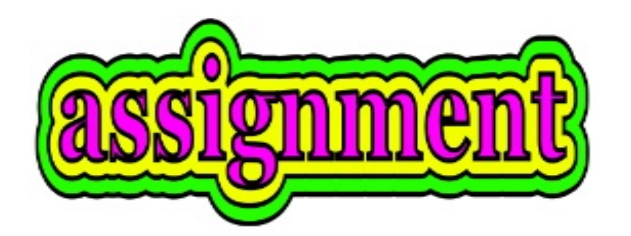

今、int a=5; という文があるとき、

代入、アサインメントは、同じ意味、代入は、assignmentの訳語になります。

int a=5;の = は、アサインメントオペレーター、代入演算子といいます。 算数のイコールが、つりあってる、同じだ、という静的な意味を持つのに対し、 Cでは、左側に書いた場所に、右側にあるものをコピーせよ、 というダイナミックなアクション命令となります。 つまり、Cでは、= を算数とは別の意味に使っています。 なんで勝手に別の意味に使うのじゃ、という議論は、当然ありました。 パスカルでは、:= を代入の意味に使い、= には算数と同じ意味合いを持たせています。 算数は、わたしたちを計算機械に見立て、何かやらせようとします。 a=5を見たら、aと5はつり合っている、つまり同じだ。 この瞬間、aは5で確定している、と見ます。 コンピューターは、自動化された脳をもっていません。 この状況を具体的に作ってやります。 aという名前で、数字を1個入れられる領域をメモリーに確保し、 そこに5という数字を投げ込みます。 とりあえず、小数点つきの数字は使わないので、型情報として、intを与えておきます。 int  $a = 5$ : これでCは、プログラム中にaという名前が使われていることを認知し、 そこには数字の5が入れてあることを知っています。 これをやっておけば、aと5は同じか、つまり、aの中身は5か、という質問をすると 意味ある反応が期待できるでしょう。 左辺と右辺がつり合ってる、左辺と右辺は同じ、の意味には、== を使います。 イコールサインを別の意味に使うというのは、乱暴なのでは、と思うこともありました。 でも現在は、これでいいのだ、と思います。 世界中のプログラマーが、長期にわたり = とタイプ2回打つより、 1回のほうが断然能率的で、しかも、これは代入ですよ、という説明は、 意外なので、1回聞けばまず忘れません。

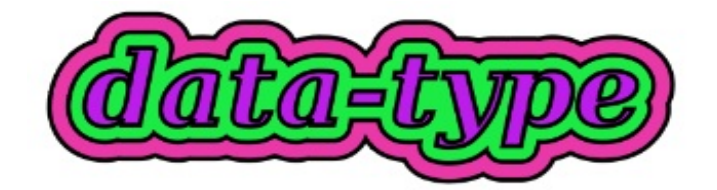

型、データ型は、type、data typeの訳語になります。

型とは、獲得したメモリーに、どのようなデータを入れるか、

それは、何バイトなのかを規定したものです。

例えば、イント型は何バイトになっているかは、マシンにより、異なる場合があります。 アップルのスノーレパードでは、ポインター型は、8バイトとなっています。

型はいろいろありますが、いつも使う型は、以下のように決めておきます。

1. int イント型、 4バイト、小数点のつかない数字はこれを使う。

- 2. char チャー型、 1バイト、文字1個。
- 3. float フロート型、4バイト、小数点付きの数字、クセでこれを使ってしまう。
- 4. double ダブル型、8バイト、小数点付きの数字、本来はこちらを使う。
- 5. \* ポインター型、 4バイト、例えば、イントにこの星マークをつけると、 イント型のポインターになる。int\* myptr;

6. プログラマーが自分で作る型、通常はポインターなので、4バイト。

余談ですが、charは、characterを短縮したものなので、カー、もしくは、 ケャーのように発音する人もいます。日本のようにキャラという人も、 少数ですが、いないわけではありません。

ですから、お好きになさって下さい。

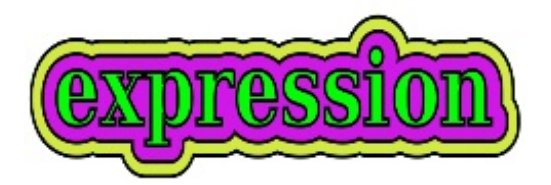

式とエキスプレッシヨンは同じ意味、式は、expressionの訳語です。

式のしっぽにはセミコロンがありません。

従って、文の構成要素として使うことになります。

Cでは、3+4 を、独立で置くことはできません。

わたしたちは、習性で、頭の片隅に、3+4とか、答えの7とかを置くことが出来ます。

Cには、頭というものがないので、メモリーに場所を確保、

3+4の結果をそこに入れるといった手続きが必要です。

例えば、ルビーのirbなら、その場で答えを出します。

\$ irb

 $>> 3+4$ 

 $\Rightarrow$  7

何度でも実行可能な高速バイナリープログラムを作る、という必要がなければ、

irbは便利です。

式は、算数の式と、とても似ています。

というのは、算数の式を書けるようにしたいという願望から、実装されたものだからです。 アセンブリー言語は、意外にも、3+4のような書式をサポートしていません。

代わりにADDというコマンドを使いますが、同時に2つの即値は使えません。

つまり、ADD(3, 4)ではエラーになります。

そこで、MOV (3,EAX) 即値3をレジスタEAXにコピー。

ADD(4,EAX) EAXの中身3と即値4を加算、結果をEAXに置く、のように書き込みます。

初期のコンピュータの先生は数学科の出身の方も多く、

これでは、あんまりではないかということで、

より便利な言語開発の動機のひとつとなりました。

式のカテゴリーに入るものは、

1.単項のマイナス、−4など。+5のプラスは、無視されます。つまり書かないのと同じ。 2.単なる数字、512など。

3.比較の記号が入ったもの、3<4、3>4、3<=4、3!=4 など。

4.計算の記号が入ったもの、3\*4、2/4 など。

5.ビット演算の記号が入ったもの、0 & 1、0 | 1、1 ^ 1 など。

6.同じを示す記号の入ったもの、3==4

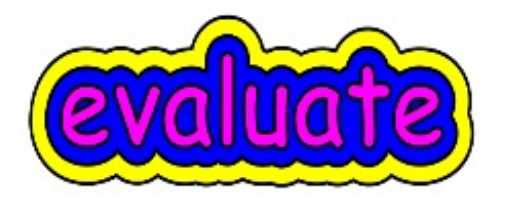

式は、計算、吟味ができます。

a-5であれば、aに入っている値を探し、そこに入っている値が、8であれば、 3という結果を出します。

3<4であれば、これが成り立っているか、吟味します。具体的には引き算をします。 結果がマイナスならこれは成り立っているので、フラッグに1を入れておきます。 成り立っていなければ、フラッグにゼロが入ります。

Cが用意する、イフ文、ワイル文などでは、式を吟味スタイルで利用します。 if (3+4)

puts("Hello");

この場合、イフの後ろのかっこの中の式を計算します。

結果は7ですが、この結果を2択のtrueかfalseに置き換えるために、吟味します。

falseとは、結果がゼロの場合であり、trueとは、それ以外のすべてのケースです。

ここでは、結果は7ですから、trueであり、ハローはプリントされます。

if (3-3) だと、結果はゼロなので、ハローはスキップされ、プログラムは次の行に進みます。

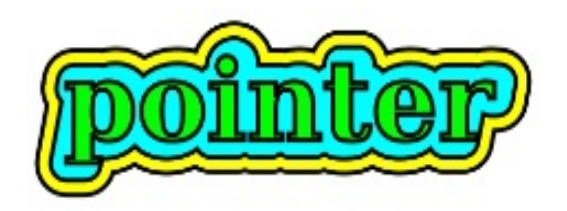

ポインターに訳語はないようです。ポインターのスペルはpointerです。

今、int i = 5; とあれば、

イント型の数字を保持する場所1個を、メモリー内のしかるべき領域に確保、

その場所の名前は、iで、そこに即値5をコピーする、

という操作の指示になります。

次に、1個ではなく、例えば6個分連続して確保したいとします。

この場合の本来の方法は以下のようになります。

それには、ライブラリー関数、malloc()を利用して、メモリーの配分を受けとります。 メモリーに使う単位系は、バイトです。

イント型は、1個につき4バイト必要なので、4x6、24バイトもらうようにします。 さて、ここで問題です。メモリーをどうやってもらうんでしょうか、

もらったメモリーをどこに保管するのでしょうか。

感じとしては、メモリーを保管するための別のメモリーが必要なのでは、と思います。 だとすると、堂々巡りが始まるのでしょうか。

メモリーを受け取るときの感じは、ツアーの幹事が代表して、利用するホテルの部屋 番号をうけとり、その時、先頭の部屋番号のみを知らせてもらえば、そこから連続しての 部屋割りになっているので、クールというわけです。

ホテルの部屋番号のことを、ここでは、メモリーアドレスといいます。

ポインターは、このメモリーアドレスを専門に保持する為のものとして、

用意されています。

ポインターには、適当な名前をつけることができるのは、いつもと同じですが、 最初に登場させる時には、名前の前に星印をつけます。

データ型は、配分を受けたメモリーを何に使うかを入れておきます。

ここでは、イント型の数字を入れるので、イント型とします。

実際の操作はあっけないもので、

int  $\approx p =$  malloc(24);

これで、イント型の数字6個用の場所を連続して確保、その先頭アドレスは ポインター ピーの中身として、しっかり持っていることになりました。

実際に値を入れていきます。

- $*(p+0) = 100;$
- $*(p+1) = 200;$
- $*(p+2) = 300;$
- $*(p+3) = 400;$
- $*(p+4) = 500;$
- $*(p+5) = 600;$
- メモリーはバイトで、イントは4バイト、なので4つ飛びするのでは、
- と考える方は天才的ですが、イントだよ、と宣言しておいたおかげで、 Cがよろしくやってくれます。
- うまくデータが操作できたか、プリントしてみます。

int i;

for  $(i=0; i<6; i++)$ 

printf("%d\n",  $*(p+i)$ );

ここで確認すべき問題が1つあります。

マロックしたときは、必ずフリーをしなければならない。

- これをしないとメモリーリークがおこるかもしれない。
- などと脅しをかけられるので、マロックは使いたくないと云う方が多いのです。
- コンピューターは電源を落とせば、メモリーは残念ながらチャラになってしまいます。
- 従って、この脅しは、マシーンがワークステーション、サーバーのように
- 電源を落とさないことを前提にしているということです。
- 次にわたしたちのプログラムは、メイン関数ですぐに終了してしまいます。
- なので、メモリーはチャラになります。
- しかし、学校では、これはマナーですということで、フリーしなさい、といいます。 そこで、free(p);として下さい。
- このとき、ポインターが保持している先の中身には用はなく、
- ポインター自身を消去するので、星印はいりません。
- ポインターは難しいと感じる方がとても多いので困ってしまいます。
- 日本語の訳語がないからでしょうか、
- 記憶領域内場所保持子では、どうでしょう、余計わからない、ごもっとも。

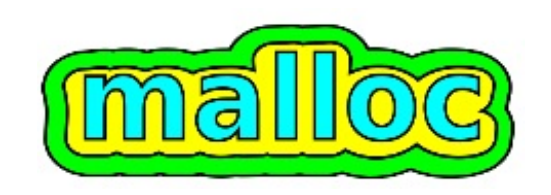

```
プログラム全体では、
// malloc.c
#include <stdio.h>
#include <stdlib.h>
int main() {
  // we can do malloc( sizeof(int) * 6)
  int *_{p} = malloc(24);
  *(p+0) = 100;*(p+1) = 200;*(p+2) = 300;*(p+3) = 400;*(p+4) = 500;*(p+5) = 600;int i;
  for (i=0; i<6; i++)printf("%d\n", *(p+i));
  free(p);
  return 0;
}
コンパイルは、アップルでは、-arch i386 を加えておきます。
$ gcc -arch i386 -o malloc malloc.c
ポインターについてまとめます。
```
1.ポインターは、変数のアドレスを保持するための、専用の変数。

2.宣言のとき、宣言と初期化兼用のとき、関数本体の引数のとき、

ポインターが指している変数の中身を意味したいとき、先頭に\*をつける。

3.典型的な使用例はマロック関数、これを何度か練習しておけば、ポインターをすっと使えるよ うになる。

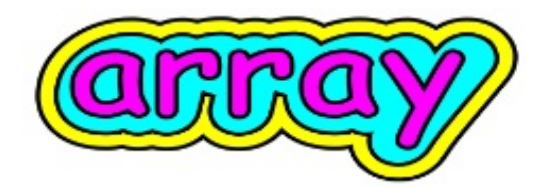

配列とアレイは同じ意味、配列はarrayの訳語になります。

アレイは、兵隊さんが整列している、同じものがズラっと並んでいる、

そんなイメージを持ちます。

今、数字1個分の領域を確保して、そこに100という数字を入れるなら、

int i = 100; とします。

複数の領域を連続して確保する、ただしその入れ物に値を入れない場合は、

int arr[6];

複数の領域を連続して確保する時、値も同時に入れる場合は、

 $int arr[] = \{ 100, 200, 300 \};$ 

この時、名前の後の鍵括弧に数は入れません。

そして、値の最後尾にはカンマはつけません。

Cのデザイナー、デニス・リッチーによれば、

配列の書式は、ポインターの操作を使いやすくした、シンタックスシュガーということです。 Cの前には、Bがあり、BからCへの過渡期に、NB(New B)も存在しました。

NBの書式は、

int iarray[10]; これは現在と同じです。

int ipointer[]; 現在では、星印に変更されています。

配列はCが10個分のスペースを用意してくれるのに対し、

ポインターは、プログラマーが手動でスペースを確保するというのも現在と同じです。

配列データへのアクセスは、\*(iarray+1)

そして、iarray[0]

というやりかたも、シンタックスシュガーとして、Bに登場しています。

実際に操作を行ってみます。

イント型の配列、nums[]を作り、これに、100, 200, 300 と入れておきます。

 $int nums$ [] = { 100, 200, 300 };

ポインターをそのまま書き込むと、

int \*p =  $\{100, 200, 300\}$ ;

これはエラーになります。この場合は、グロサリー7にあるように、malloc()関数を使います。 ナムスにデータがうまく収まったか、プリントしてみます。

```
printf("%d\n",*nums);
printf("%d\n",*(nums+1));
printf("%d\n",*(nums+2));
シンタックスシュガースタイルでは、
printf("%d\n", nums[0]);
printf("%d\n", nums[1]);
printf("%d\n", nums[2]);
int nums[] = { 100, 200, 300 }; に対し、サイズを調べます。
int i = sizeof(nums);printf("%d\n", i); \frac{1}{2} came out
12になりました。イントの数字4バイトx3で、12バイトです。
例えば、この配列を関数の呼び出しの時、引数として渡したい場合、
ポインターは、4バイトなので、ポインターで渡せば効率的です。
Cでは実際、自動的にそのように処理してくれます。
// ptr.c
#include <stdio.h>
#include <string.h>
passp(char *p) {
 printf("%s", p);
 strcpy(p, "No, you are not\n");
}
int main() {
 char name[] = "Hello, I'm Superman\n";
 passp(name);
 printf("%s", name);
 return 0;
}
1. メイン関数にて、配列nameを作った。
2. これをpassp()関数の引数として渡した。
3. この時、passp()関数はチャー型のポインターを受け取るようになっている。
4. 受け取ったポインターをプリント、ライブラリ関数、strcpyを使ってpの中身を書き換える。
5, pの中身を書き換える時、元の字数より多くしてはいけません。
```
6. passp()関数から戻ってきたら、配列nameをプリントしてみる。

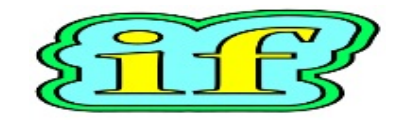

イフ文は、if statementの訳語になります。

コンピューター言語の基本的コンセプトのひとつに、

一般的な英語の文章のように記述すれば、それがプログラムになるなら、

ただプログラムを眺めていれば、なにをするのか分る、

だったら、マニュアルも必要なし、これは便利だ、というのがあります。 if文の構成は、

if (式)

文

さらに

if (式)

文

else

文

グロサリー6にも式の説明がありますが、式は吟味されます。

吟味とは、エバリュエーション(evaluation)の訳語です。

ここでは、式を調べ、この式は成立しているか、していないかを、

trueかfalseで知らせます。

if (~が成立しているならば)

これを実行

else それ以外では

こちらを実行

このスタイルは、条件に応じて実行する文が異なるということから、

条件分岐、conditional branchと呼ばれます。

イフ文の例を示します。

int a = 7; <br>  $\mathcal{U} = \mathcal{U} \times \mathcal{U}$  // 変数aに即値7 をコピーしておく

if (a == 7) // aは7と同じが成立しているか吟味する

puts ("OK"); アンド結果が真の場合はOKを表示

else // 結果が偽の場合

puts ("Not seven"); // Not sevenと表示

グロサリー10 ワイル文、 **while statement**

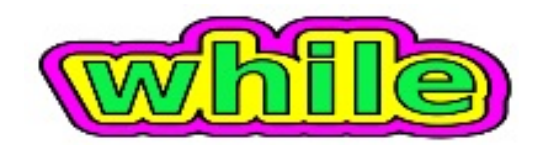

ワイルには、その間はずっと、といった意味があります。 while (式) 文 括弧の中に書かれた式を調べますが、それは結果として数字が取り出せる式 とか、不等式を置きます。 この式が成立していたら、本体部分をずっと実行して下さいという文になります。 最初にカウンターを作ります。 そして、ゼロから4まで、5回Coolをプリントさせます。 カウントを1ずつ増加させて、cnt < 5 という不等式が 成立しているか、毎回確認し、成立している間は、作業を 繰り返します。 1を加算するという時は、  $cnt++;$ という書式を使います。 int cnt; while (  $cnt < 5$  ) { puts("Cool");  $cnt++;$ }

cnt++の書き忘れは、無限ループになってしまうのであせります。 しかし、そこはあわてずに、コントロール+Cキーを押して下さい。

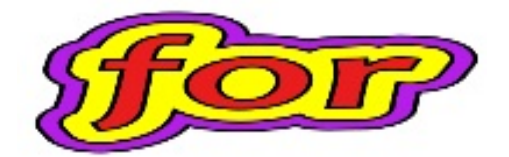

コンピューター言語は、作った方のパーソナリティー、センスがとても反映されます。 ケン・トムソンがユニックスを立ち上げたマシン、PDP-7には、メモリーが24K積まれていた、 などと云います。

24KのメモリーでOSをあげてしまうとは、何なのでしょうか。

それは単なる神業として、そんな時、ケンはスペース・トラヴェルというゲームを作り、 PDP-7に入れて遊んでいました。

それは、ベル研究所での遠い昔の出来事として今に伝えられています。

Cの文法には、人間の言語ほどではありませんが、ちゃんと例外があったりします。 for (式1; 式2; 式3) 文

for文をつくります。

1.カウンターを用意します。

int i;

for文の括弧の中は、3つに仕切られており、

その仕切り板としてセミコロンを使っています。

for  $( ; )$ 

本体の文;

2.括弧の中の最初の部分で、初期化をします。

for  $(i=0; ; )$ 

3.真ん中の部分に、調査すべき条件を置きます。

for  $(i=0; i < 5; )$ 

4.最後にカウンターの加算を置きます。

for  $(i=0; i < 5; i++)$ 

5.本体を書き込んで、完成です。

for  $(i=0; i < 5; i++)$ 

puts("Hello!");

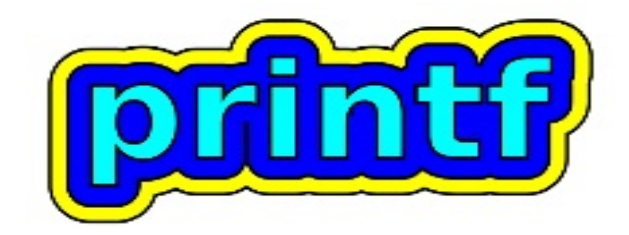

プリントエフ、プリントエフ関数、printf int  $i = 100$ ; printf("%d\n", i);

これは、Cが用意するライブラリー関数プリントエフ()の呼び出しです。 この関数が、ある日、消えてしまったら、どうするの。 この関数のクローンを作るのは大変です。 これから、ものすごく利用することになりますので、 使い方を早いとこ覚えたいと思います。

ここで、重要な常識の確認をしておきます。

今、ここに、100 + 200 とタイプしました。

わたしたちは、これを見て、300 という答えを出すことに、不思議はありません。

しかし、わたしたちが、現に目にしているのは、活字とかフォントというようなものでして、

100は、フォントの1、フォントのゼロ、フォントのゼロと、プリントされているのは活字です。 活字を計算しても期待される結果は、出ません。つまり、これは文字なのです。

これを足し算した時、考えられる結果は、100200 です。

今、プログラムで、計算した値が300という時、

コンピューターの中で、計算などしていた数字を、

誰かが、文字の3、文字の0、文字の0のように変換してからプリントする必要があります。 つまりフォーマットを変更する必要があるのです。

プリントエフは、活字に変換してくれる。

プリントエフ関数は、プログラムが扱うデータを、

プリント可能な状態に変換して、ターミナルにプリントします。

プリントしたいものは、" "の中に置きますが、

変換すべきデータは、%に続けて、そのデータ型に応じたオプションを書きます。 そして、データそのものは、コンマで区切り、" "の後に並べます。

例:

printf("result:");

result: と表示される。

 $int i = 300$ ;

printf("result: %d", i); result: 300 と表示される。

dはデシマル、%iでも同じ結果となる。

int  $i = 300$ ;

printf("result: %d\n", i); result: 300 と表示され、そして、改行する。

\n は、new lineの意味、改行される。

\は、エスケープシーケンスとなり、\とnはプリントされず、改行されます。

float fnum  $= 3.14$ ;

フロート、ダブルは、%f とする。

%3.2 とは、表示される数字は全部で3個、そのうち、小数点以下は2個表示すべしという指示。 printf("%3.2f\n", fnum);

char  $ch = 'A';$ チャーは、%c printf("%c\n", ch);

 $char strI = "Hello":$ 文字列は、%s printf("%s\n", str);

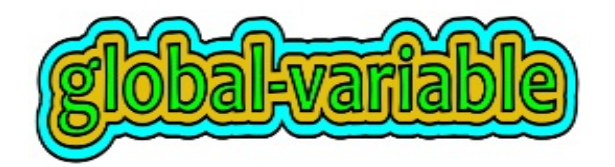

グローバル変数は、銀座4丁目にある和光の時計です。プログラムのどこからでも利用できます 。 和光の時計と違うのは、どこからでも変更できるという点。

グローバル変数の作り方。

プログラムの先頭付近に、関数の外で宣言します。

関数の外で宣言した変数は、グローバル扱いになります。

int gvar;

グローバル変数を使う利点は、

1.上を見れば、そこにあるので、関数の呼び出しで、引数として渡す必要なし。

2.どの関数からでも利用できる。

3.リターン文を書く必要なし。

4.関数の中で変数の宣言など、必要なし。ただ使えばよろしい。

5.プログラムが終了するまで、変数は、そこに存在し続けるので、連続した作業に適する。 例を見ます。

```
// gvar.c
```

```
#include <stdio.h>
```

```
int gvar;
```

```
void print_gvar() {
```

```
printf("gvar: %d\n", gvar);
```

```
}
```

```
void add_ten() {
```

```
qvar += 10;
```
}

```
void add hund() {
```

```
qvar += 100;
```
}

```
int main() {
  print qvar(); add ten(); print qvar(); add hund(); print qvar();
  return 0;
```
}

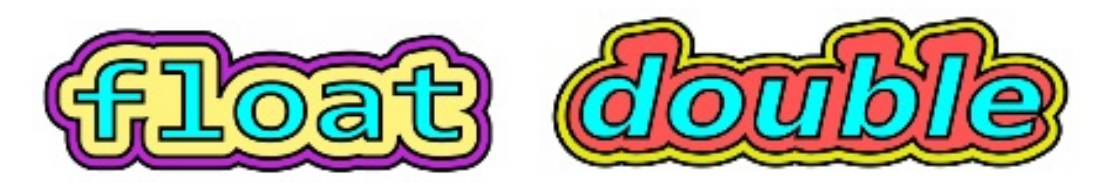

小数点の数字を扱う操作は、本当は、かなり難しく感じられます。

ですから、ここは簡単に通過いたします。

小数点の数字を扱うデータ型は、3種類あります。

わたしたちは、習慣で、つい、floatを使いますが、本来は、doubleを使うべきかと思います。 インテルでは、floatで、データを作っても計算する前に、ダブルに格上げになります。

ですから、素直にダブル型を使うことにします。

ダブル型は、通常8バイト、つまり64ビットのサイズになります。

ご自分のプラットフォームでは、ダブルは何バイトなのか、1度調べておきましょう。

// float.c

#include <stdio.h>

int main() {

printf("sizeof float: %d\n",(int)sizeof(float));

printf("sizeof double: %d\n",(int)sizeof(double));

printf("sizeof long double: %d\n",(int)sizeof(long double));

return 0;

### }

結果は、

sizeof float: 4

sizeof double: 8

sizeof long double: 16

となりました。

特に高精度の値が必要な場合以外は、ロングダブルは使わなくてもいいはずです。 信頼性の高い浮動小数点の計算を行うのは、プログラマーのウデがものをいいます。 当初は小数点以下3〜4けたぐらいの、かわいい数字で、慣れてから先に進みましょう。

## グロサリー15、チャー型、**char**

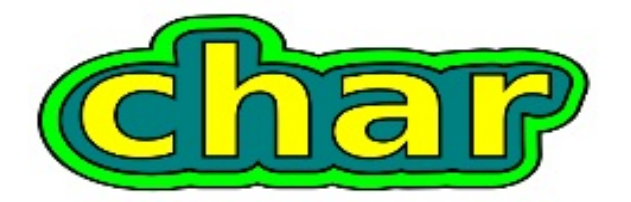

チャー型、キャラクター、char、character Cの文字の操作は、文字操作の原点です。 キャラクターというと、アニメのキャラクターを考えてしまいますが、 Cのキャラクターは、キーボ−ドから打ち込まれてくる1文字のことです。 データ型の名前は、characterを短くした、charを使います。 char  $ch = 'A';$ 1文字を表す時、クオートをつけます。 キーボードから1文字打ち込むと、それは、数字に変換されます。 どんな数字に変換されるかは、アスキーコード表がサイトにありますので、 これを見ると確認できます。 http://ja.wikipedia.org/wiki/ASCII http://www9.plala.or.jp/sgwr-t/c\_sub/ascii.html キーボードから文字の入力を受け取り、10進数、16進数でプリントします。 // char.c  $\#$ include  $\lt$ stdio h $>$ int main(int argc, char\*\* argv) { int c; printf("Enter a character, quit for Ctrl\_D\n");  $c = getchar()$ ; while (  $c$  != EOF ) { printf("decimal: %d\n", c); printf("hex: %#x\n", c);  $c = getchar()$ ; } return 0; } Aをタイプ、リターンすると、Aの65とリターンの10がプリントされます。

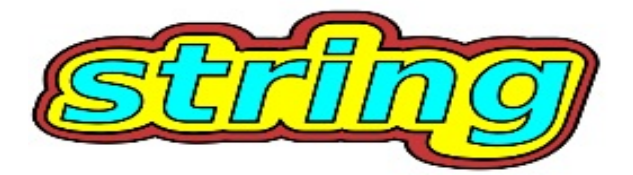

文字列とストリングは同じ意味、文字列はstringの訳語になります。 チャー型の配列を、文字列、ストリングと呼び、様々なサービスが用意されています。 このサービスを利用する為に、この1行を加えます。 #include <string.h> 1. 初期化の時点で、文字列を書く場合は、サイズを書きません。 それでも書いたら、どうなるでしょうか。 次の1行のサイズは、13文字です。 "Hello!, world"; これを12しか確保しないでやってみます。 char  $s1[12] = "Hello!, world";$ printf("%s\n", s1); この場合、エラーは出ませんが、 プリントは、Hello!, worl となります。そして、サイズの表示も12となります。 2. チャーの配列を宣言する。使う予定より少し多めに確保しておきます。 char s2[64]; これにストリングコピー関数を利用して、"Hello!," をコピーする。 strcpy(s2,"Hello!,"); puts(s2); こんどは、ストリングキャット関数を利用して"Hello!,"のお尻に、"world"を追加する。 strcat(s2,"world"); ここでのキャットは、ねこちゃんではなく、コンケイトネントの略で、連結するという意味。 3. チャーの配列に同じ文字列が入っているか調べる。 これには、ストリングクンプ関数を使う。クンプは、コンペアを短くしたもの。 この関数で注意するのは、同じと判定された場合、ゼロが返ってくること。 char  $s3$ [] = "Aloha";

```
if ( strcmp(s3,"Aloha") )
```
puts("same");

else

puts("not the same");

この場合、not the same がプリントされる。なぜでしょうか。

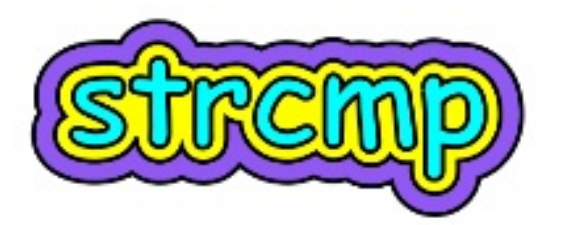

ストリングクンプ関数は、比較して同じだとゼロが返ってくる。 cmpは、compareを短くしたもの。 正確にいいたい方は、ストリングコンペアと発音して下さい。 if文の括弧の中が、ゼロとなると、それは、falseを意味するので、制御はエルスに行く。 それで、not the same がプリントされる。 もしも、ストリングクンプ関数の戻りがゼロならば、と修正する。 char  $s3$ ] = "Aloha";

if ( $stromp(s3, "Abha") == 0)$ 

puts("same");

else

puts("not the same");

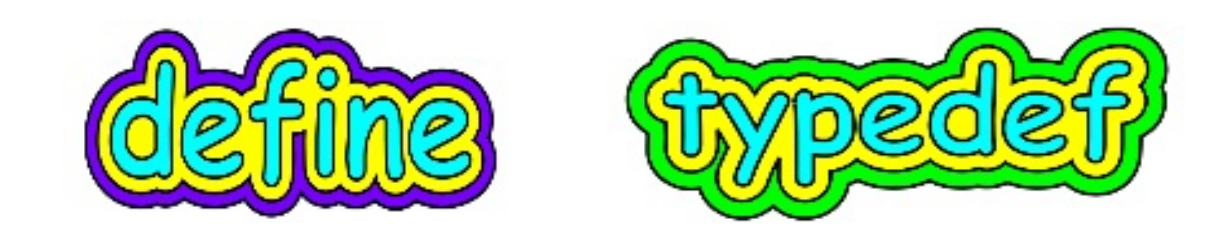

ディファインとタイプデフ define and typedef タイプデフは、Cの型を自分の使い易い名前でも通用するように出来るサービスです。 チャー型は、1バイトのデータを保持できますが、マイナスの値にも対応しますので、 実際に保持できる値の範囲は、-128 … 127 となります。 いま、着メロのmidiデータを作ろうと思ったとき、 マイナスの値は、使わないので、符号なしチャー型を使おうとします。 符号なしチャー型なら、0 … 255 までの値を保持できます。 unsigned char mycha; アンサインド チャーは、名前が長いので、別の名前に変えたいと思います。 そこでタイプデフの登場です。 typedef unsigned char byte; これをプログラムの先頭付近に書き込んでおきます。これで、 byte  $b = 128$ ; Cが利用するヘルパープログラム、Cプリプロセッサーにも、 同じような便利なサービスが用意されています。 Cプリプロセッサーのデファインを使うと、 #define unsigned char BYTE BYTE  $b8 = 255$ :

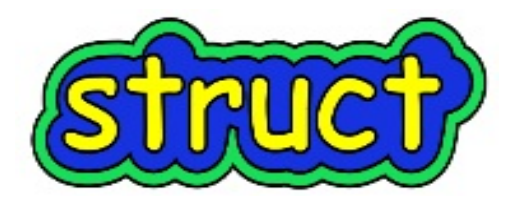

構造体型は、例えば、イント型2つと、チャーの配列を一つのパッケージとしてまとめ、 そのパッケージに名前をつけます。

組み合わせは、必要に応じてユーザーが決めます。

構造体は、ストラクチャーの訳で、キーワードは、これを短くした、struct です。 書式は、

struct osoba\_t {

char name[32];

float rate;

};

おそばを買ってきて、食べた後で、おいしさ度を入れてみます。

ここで注意すべきは、以下のことです。

1. これは、構造体型osoba\_tの宣言であって、ひな型のようなもの。

実際のオブジェクトを生成するには、

a.最後の}と;の間に、変数の名前を置く。

struct osoba\_t {

char name[32];

float rate;

}soba1;

b.別の行に改めて、変数を作成する。

struct osoba\_t {

char name[32];

float rate;

};

struct osoba\_t soba1;

a.のスタイルを使って、変数はsoba2以外作らなければ、osoba\_tという構造体型の名前は、省略 できる。

struct {

char name[32];

float rate;

}soba2;

構造体型のデータにアクセスするには、変数の名前の後にドットをつけて、 内部の名前を続ける。 strcpy(soba2.name,"yabu"); soba2.rate =  $7.5$ ; 構造体型を作成するとき、タイプデフも使うと、 変数を作る時に、ストラクトと書くのが省略できるので、すっきりします。 typedef struct { char name[32]; float rate; } osoba\_t ; これで、この構造体型の型名は、osoba\_t型として、使えます。 osoba\_t型の変数を作る。 osoba\_t soba3; 作ったオブジェクトの変数に、値を入れる。 strcpy(soba3.name, "sarasina"); soba3.rate =  $8.5$ ;

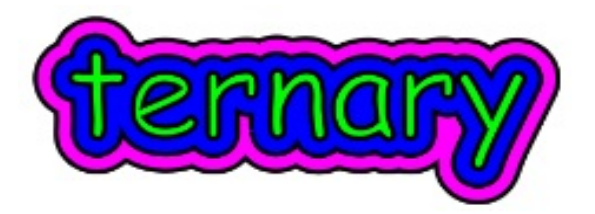

謎めいた雰囲気はターナリー。

ターナリーとは、3つという意味。

Cでは、クエスチョンマークとコロンを使って、これを表現します。

1.クエスチョンマークの前に、調べるべき条件式を置く。

2.結果がtrueなら、クエスチョンマークのすぐ後の値を選ぶ。

3.結果がfalseなら、コロンの後の値を選ぶ。

条件式 ? 値 :値

condition ? value if true : value if false

例を見ます。

#include <stdbool.h>

#include <stdio.h>

```
int main() {
```

```
bool boo = true:
```

```
int n = 600 ? 100 : 1024 ;
```

```
printf("n: %d\n", n);
```

```
return 0;
```

```
}
```
マクロでは、マックス、ミンは典型的な使い方です。 #define  $MAX(a,b)$  (((a)>(b))? (a):(b)) #define  $MIN(a,b)$  (((a)<(b))? (a):(b)) これをプログラムの先頭付近に書き込みます。 利用する時は、  $int$  curmax = MAX(100, 200); printf("current max: %d\n", curmax); ターナリーは、暗号みたいな、楽しいサービス。 1度覚えたら意外と忘れないので、良い書式なのだと思います。 どんどん使って楽しみましょう。

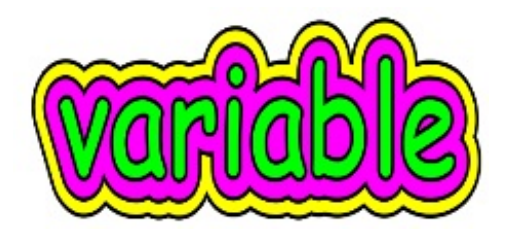

変数とバリアブルは同じ意味、変数はvariableの訳語となります。 算数では、変数yは、数字のことです。 y=2x+4 のような場合、xもyも数字になります。 Cでは、変数は場所になります。 具体的には、実メモリーのどこか、適当な領域に名前を付けて管理します。 Cでは、変数がどこに作られるかについては、ハードウェアによるとして、 きっちり決めているわけではありません。 それでも、ストレージ・クラスというものがあって、 そこには、オートとスタティックという予約語が見てとれます。 しかしこれらは、通常、明示しなくてよいようにしてあるため、 プログラマーは、そんなものがあるのを気がつかなかったりします。 1. 変数が最初に登場する時、それが関数の中である場合、 特別な明示をしないものは、すべてautoであるとみなす。

2. 変数が最初に登場する時、それが関数の外である場合、

staticとなる。

3. autoは、関数の外で使うことはできない。

4. auto変数の寿命は、その変数が宣言されたところから、関数の終わりまで。

5. static変数は、プログラムが終了するまで、存在する。

6.関数の中で宣言されたstatic変数は、同様にプログラムが終了するまで、存在する。

7.オートという意味は、プログラマーが手作業で、メモリーの配分要求、削除の操作などを やらなくていいということ。

今、関数myfun()を作り、そこに64バイトの配列を作り、値を入れました。

これは、ディフォルトでオートになるので、

この関数myfun()から抜ける時、この配列は消えることになります。

例えばこれは、メモリーの節約になっているのでしょうか。

ローカル変数は、メモリーの節約になっているのでしょうか。

OSが立ち上がって来た時、インテルのスタックには、819万2千バイト、

8メガバイト強のメモリーが配分されます。

先ほどの64バイトは、このスタックのトップからスタックポインターの位置を

動かし、使ったあとは、又スタックポインターをスライドさせて、

次の利用に備えます。

しかし、819万2千バイトのスタックは電源がオフになるまでそこに存在します。

Cを開発する時点での、ケンのマシンPDP-7に、メモリーは殆ど積まれていませんでしたので、 スタックの使い回し以外の方法は、ありえなかったのかもしれません。

スタックにはこれ以上メモリーを配分する必要がないので、

メモリーが少ないとき、気分的には楽です。

何はともあれ、スタックを使って処理するという方針は、

現在にそのまま受け継がれ、スピードも早く、みんな大好き、というのは、驚異的です。 パスカルのワース先生は、誰かさんの好きな、当時、世界第2位のスピードを誇る シーモア・クレイが設計したスーパーコンピュータCDC6400を使っていました。 パスカルは、そんなこともあって、メモリーにかんして、もう少しおおらかな感じが あります。

Cのスタック重視の考えは、現在では、特に有利ということではないと思いますが、 ローカル変数にするのは、大変すばらしいこと、というのは、伝統として、 完全に受け継がれています。

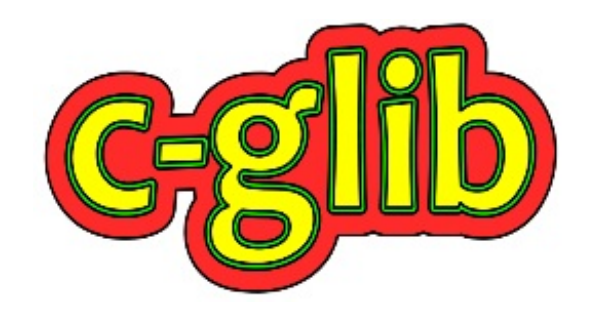

このグロサリーは、Cを最初からジーリブライブラリー込みで 始める方に、Cの調子を見てもらうために用意したものです。 Cをジーリブ込みで使うには、ジーリブが必要です。 スラックスライブCDは、CentOSなどと同じように、 立ち上がれば、即ジーリブを使うことができます。 そこで、ここでは、スラックスライブCDを使って、 Cとジーリブを使う方法をご紹介します。 実際、USBペンドライブがあると全然便利ですが、ここでは、無しで行います。 ファイルのセーブするには、gmailの仕組みなどを設定しておく必要があります。 尚、詳細は、だってクールだ SLAX をご参照下さい。 1. http://sourceforge.jp/projects/slax/downloads/44899/slax-ja-6.1.2-2.iso/ にて、アイソファイルを入手、CDに焼きます。 2. CDをトレイに置き、再起動、スラックスライブCDからブートします。 3.立ち上がりましたら、KMenu -> KWrite で、プログラムを作ります。 最初のプログラムは、 // ghello.c #include <glib.h> int main() { g\_print("Hello!, world\n"); return 0; } コンソールを立ち上げ、 # gcc -o hello `pkg-config --cflags --libs glib-2.0` ghello.c と入力。 # ../hello

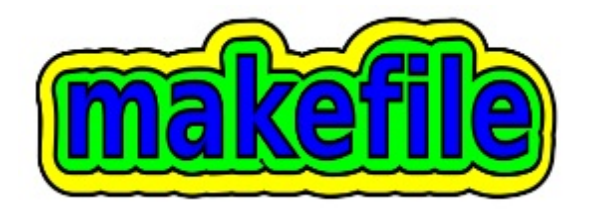

ジーリブを使うプログラムをコンパイルするときは、 # gcc -o hello `pkg-config --cflags --libs glib-2.0` ghello.c と長い1列になります。 プログラムを何回も修正する時、これでは不便です。 そこで、makeというプログラムを利用します。 メイクを利用するには、メイクが見に来るファイルを用意します。 ひながたを、適当なフォルダーに保管しておき、 使う時は、コピーしてから、以下の2カ所をタイプします。 PROGRAM= ここにこれから作るアプリの名前を書きます。 FILES= ここにコンパイルに使うCファイルの名前を書きます。 これをCファイルと同じ場所に置き、 # make とタイプ、リターンで、実行可能なファイルができあがります。 以下をコピー、Makefileの名前で保存して下さい。 先頭に#があると、その行は、コメントとなります。 \$(CC) \$(CFLAGS) \$(LDADD) -o \$(PROGRAM) \$(FILES) のある行の先頭には、タブを入れて下さい  $\circ$ rm -f \$(PROGRAM)のある行の先頭には、同様にタブを入れて下さい。スペースではだめです。 # Makefile for gcc PROGRAM= FILES= CC=gcc CFLAGS=-g -Wall `pkg-config glib-2.0 --cflags` LDADD= `pkg-config glib-2.0 --libs` \$(PROGRAM):\$(FILES) \$(CC) \$(CFLAGS) \$(LDADD) -o \$(PROGRAM) \$(FILES)

clean:

rm -f \$(PROGRAM)

.PHONY: clean

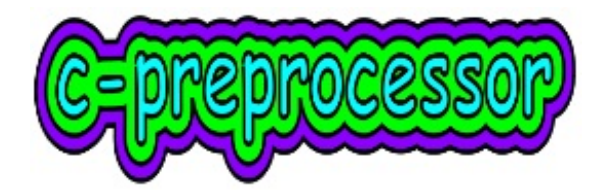

Cプリプロセッサー、 C preprocessor

Cは、ヘルパープログラムを利用します。

このヘルパープログラムの名前が、Cプリプロセッサーとなります。

わたしたちは、Cプリプロセッサーを使う時、明示的に、指令を書き込みます。

この書式は、Cに対するそれとは、違います。

問題は、このCの書式とは関係ないものが、プログラムの先頭付近に、ドーンと置かれることで した。

#include <stdio.h>

これは、プリプロセッサーに、Cライブラリーのスタンダードアイオーに含まれる関数を、

これより使いたいので、必要な処理をして下さい、という指令になります。

プリプロセッサーが行う必要な処理とは、どんなことをするのでしょうか。それを見ます。 1. helloのような名前でフォルダーを作ります。

2.その中に、以下のような、hello.cプログラムを置きます。

// hello.c

#include <stdio.h>

int main() {

puts("Hello, testing one two");

return 0;

}

3. gccを以下のオプションをつけて呼びます。

gcc -save-temps -O3 -mdynamic-no-pic -S hello.c

これがうまくいくとフォルダーの中に、hello.s と hello.i が作成されます。

アイファイルは、プリプロセッサーが、スタンダードアイオーを展開し、

main()関数の前に置いてくれた状態を示しています。

これでメイン関数は、プットエスを利用できるというわけです。

アイファイルを見ていると、プリプロセッサーが、舞台裏で何をしているのか、垣間みることが できます。

尚、hello.sは、アセンブリー言語に変換されたファイルとなります。

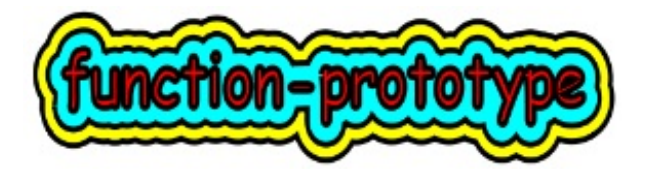

```
関数のプロトタイプ宣言とフォワードデクラレーションは同じ意味。
スペルは、function prototype、forward declarationとなります。
関数は、本体と呼び出しの2本立てになっています。
プログラムを書く時の順番は、先に本体、後に呼び出しとします。
今、何らかの理由で、この順番が逆になってしまいました。
何らかの理由とは、ただそうしてみたい、でもよいのです。
問題は、これでCが警告を出すことです。
実際に調べてみます。
// proto.c
#include <stdio.h>
int main() {
 myfun();
 return 0;
}
void myfun() {
 int i = 5;
 printf("i: %d\n", i);
}
これを、コンパイルします。
$ gcc -Wall -o proto proto.c
proto.c: In function 'main':
proto.c:4: warning: implicit declaration of function 'myfun'
実行ファイルは作成され、動作もしますが、警告がある場合は、
原則、警告すべてに立ち向かい、きれいにします。
ここでの警告は、関数マイファン宣言が見当たりません、です。
そこで、関数マイファン宣言をします。具体的には、
1. 関数本体の1行目、波かっこの前までをコピー
2. プログラムの先頭付近にペースト。
3. 宣言文にするため、しっぽにセミコロンをつける。
```

```
// proto.c
#include <stdio.h>
void myfun();
int main() {
  myfun();
  return 0;
}
void myfun() {
  int i = 5;
  printf("i: %d\n", i);
}
これで、コンパイルします。
$ gcc -Wall -o proto proto.c
警告は消えました。
```